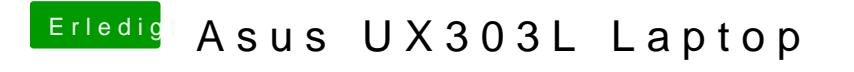

Beitrag von anonymous\_writer vom 18. Mai 2019, 12:31

Wenns erst mal nur das nicht Ausschalten ist dann setze doch mal diesen Ha